A window manager takes care of the details of creating, displaying, moving, and resizing a collection of windows in a graphical user interface. It also handles input events (like mouse clicks) related to these window management tasks. Your project is to write a WIndow Manager Program (WIMP).

The WIMP controls a screen of size  $1024 \times 1024$  (measured in pixels), with the upper left-hand pixel at (0*,* 0). The *x*-coordinates range from 0 at the left edge of the screen to 1023 at the right edge, and the *y*-coordinates range from 0 at the top of the screen to 1023 at the bottom. All coordinates are integers. The user can create and manipulate rectangular windows by moving the mouse and clicking the mouse button. A window has 4 distinct areas:

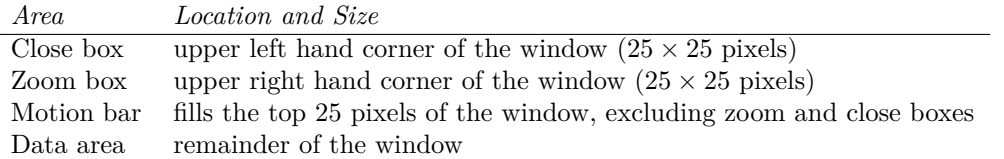

The values  $x, y, l, t, r$  and  $b$  are all nonnegative integers within the dimensions of the screen. The CR event always generates a properly formed window. Because windows can overlap, on a RE event they must be redrawn from back (least recently on top) to front (most recently on top). This ensures that they appear correctly overlapped to the user.

A window will always be at least 51 *×* 26 so that all four areas are nonempty. Each window is assigned a unique integer identifier, starting at 0 (the first window created has id 0, the second one created has id 1, and so on). Identifiers are not reused.

The WIMP accepts the following events:

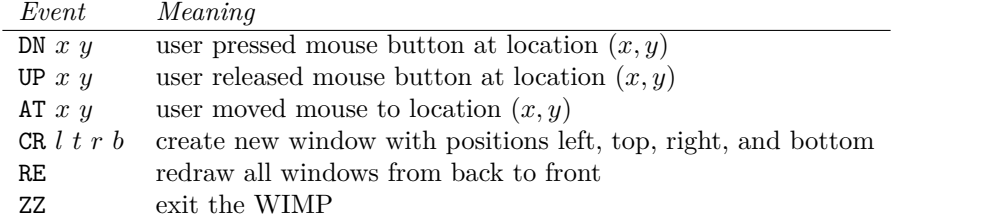

It is the job of the WIMP to keep track of all windows, even if some are overlapping. The rules it uses are:

- 1. A new window is *always* completely visible ('on top' of all other windows).
- 2. A DN event anywhere on a visible part of a window selects that window and puts it on top, making the entire window visible. A DN event that is not in the visible part of any window does not affect the currently selected window.
- 3. Closing and zooming both require a DN event followed by an UP event in the appropriate box. There may be one or more AT events in between. The DN and UP events must be in the same box, but they don't have to be in the exact same location.
- 4. Closing a window removes it from the screen.
- 5. Zooming is a toggle that either makes the window occupy the entire screen, or returns the window to its initial size.
- 6. A DN event in the motion bar allows the window to be relocated. The motion stops with an UP event. The window moves the same distance and direction that the mouse moved between the DN and UP events.
- 7. AT events while moving a window must output the window's current position. AT events at any other time do not generate any output.
- 8. Windows occupying the full screen cannot be moved.
- 9. Windows can partially move off the visible screen.
- 10. AT events happen.

## **Input**

The input file contains one or more lines, each of which contains a single event. A ZZ event signals the end of the input. The events are all part of the same session.

## **Output**

For each user action, output the corresponding message. On an RE event, the location of all windows must be output from back-to-front using the format shown.

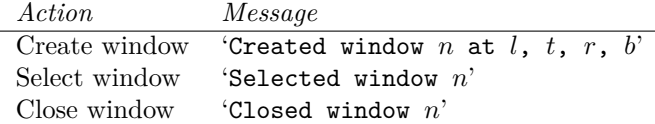

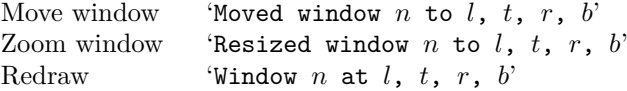

## **Sample Input**

## **Sample Output**

Created window 0 at 0, 0, 200, 200 Created window 1 at 50, 50, 250, 250 Window 0 at 0, 0, 200, 200 Window 1 at 50, 50, 250, 250 Selected window 0 Resized window 0 to 0, 0, 1023, 1023 Selected window 0 Resized window 0 to 0, 0, 200, 200 Window 1 at 50, 50, 250, 250 Window 0 at 0, 0, 200, 200 Selected window 0 Selected window 0 Moved window 0 to 20, 60, 220, 260 Moved window 0 to 50, 90, 250, 290 Selected window 1 Closed window 1 Window 0 at 50, 90, 250, 290